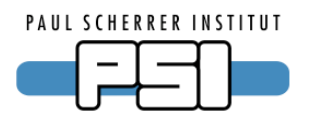

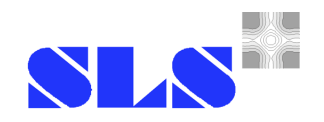

# **Stream Device 2.x**

#### A device driver for byte stream oriented I/O

Dirk Zimoch, EPICS Meeting 2004, Japan

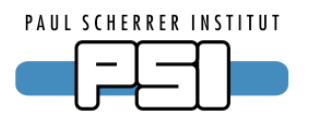

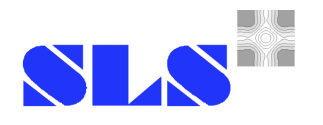

#### **What was Stream Device again?**

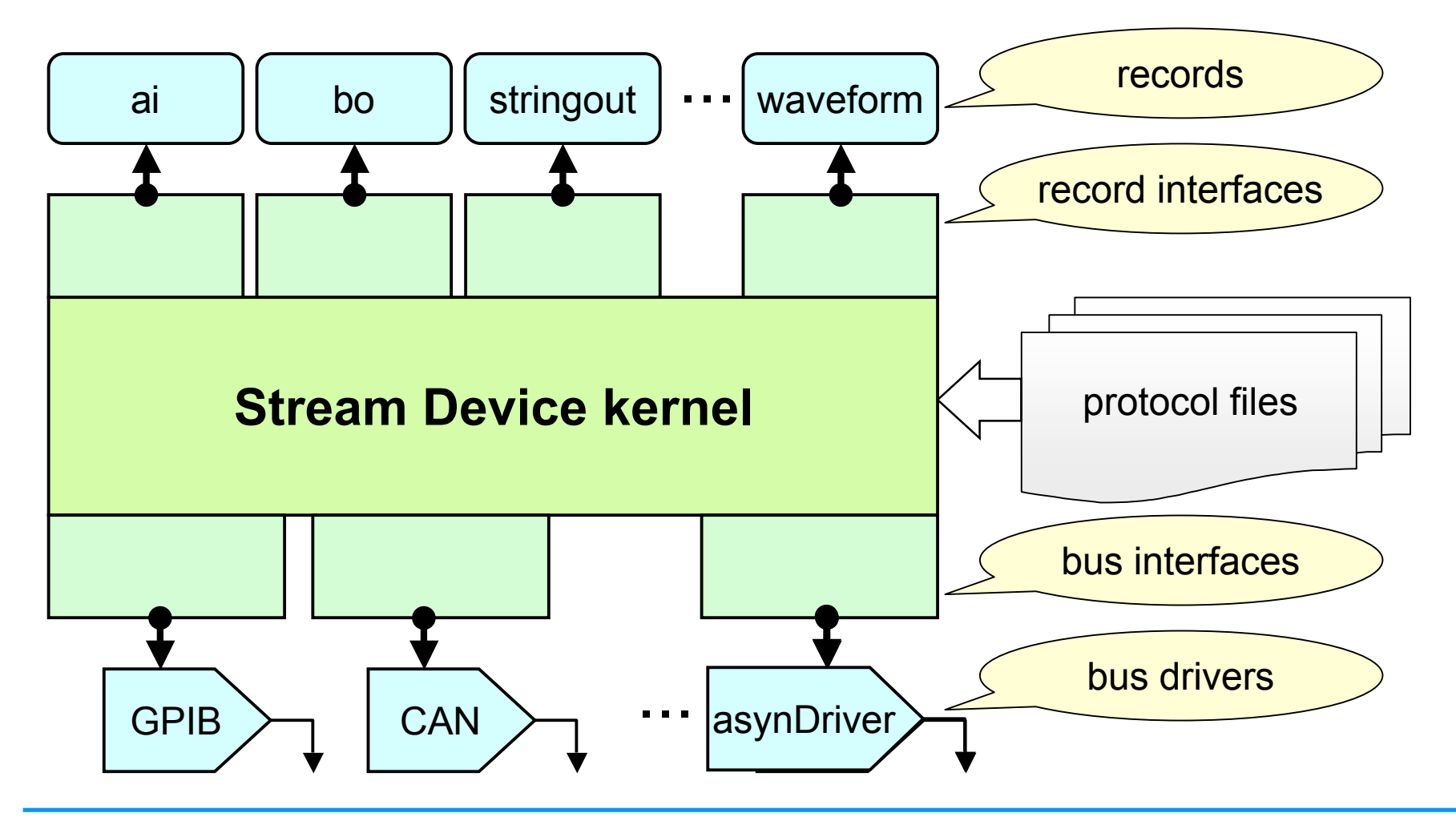

Dirk Zimoch, EPICS Meeting 2004, Japan

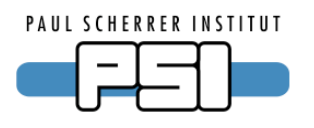

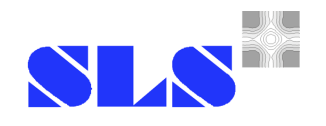

### **Proven Features**

- Plain text config file (protocol file)
- No C coding necessary to support new devices

#### Modular design

- ◆ Support for all standard I/O record types
	- ai, ao, bi, bo, mbbi, mbbo, mbbiDirect, mbboDirect, longin, longout, stringin, stringout, waveform
	- other record types easy to implement
- Independent of underlying I/O hardware

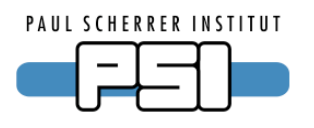

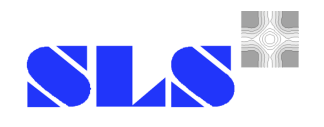

### **New Features**

#### EPICS R3.14.6 compatible

- ◆ Runs on a PC as well as on vxWorks
- Support for asynDriver
- Generic serial line, GPIB, and network driver included
- ◆ Stream Device and other software can talk to the same device without interference.
- Lots of protocol extensions

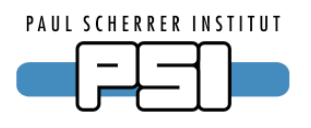

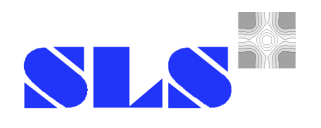

#### **New Protocol Features**

- Exception handlers
	- ◆ E.g. init handler (used in init record)
- Sub-protocols (use one protocol in an other one)
- More protocol variables
- ◆ E.g. minimal and maximal input length
- User defined variables
- Direct access to record fields

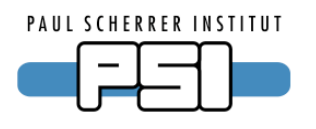

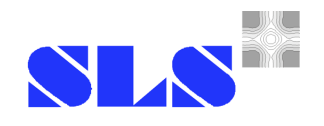

#### **Examples**

#### Handlers, variables, sub-protocols

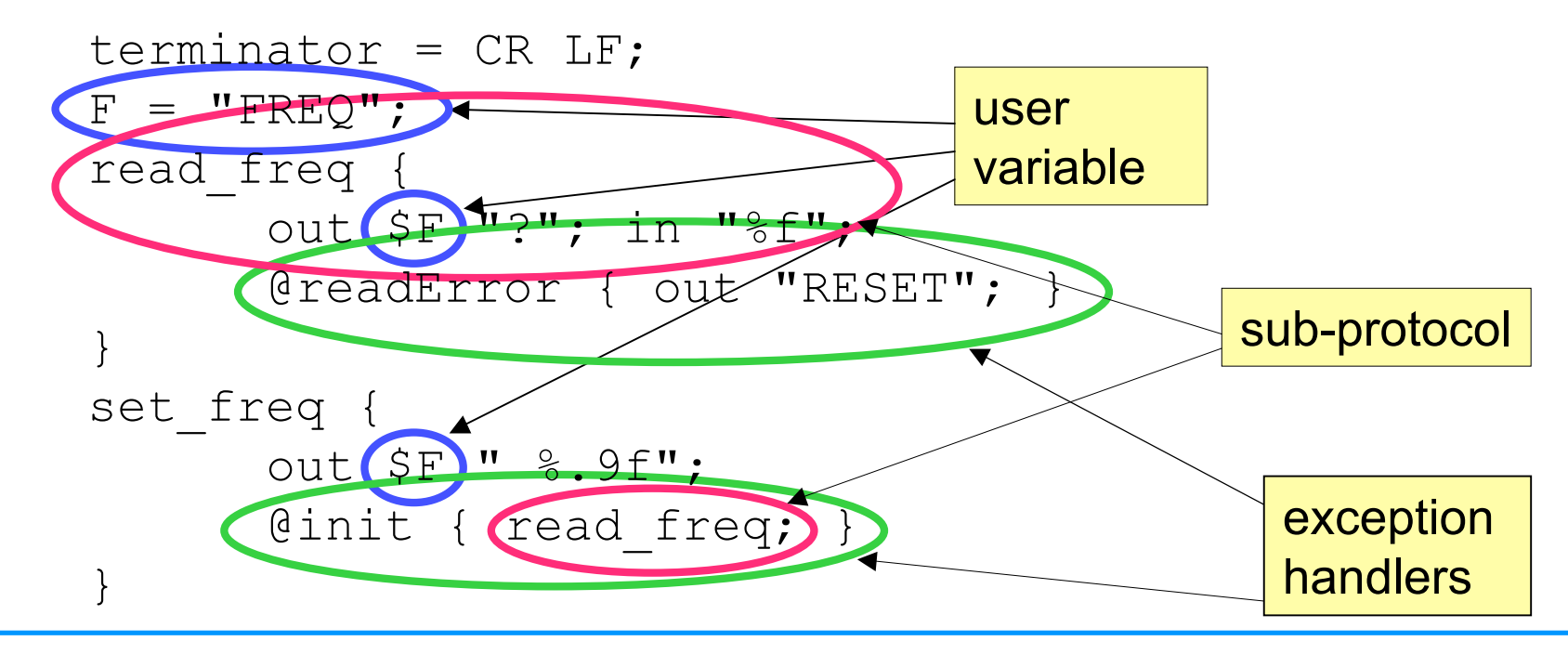

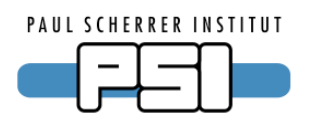

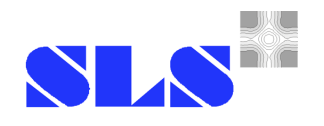

#### **Format converter modules**

- **Standard formats** ( $\frac{1}{2}$   $\frac{1}{2}$   $\frac{1}{2}$
- Additional formats (%b %D %{s0|s1|s2} …)
- New formats can be implemented easily
- ◆ e.g. regular expression: %/regexp/
- User functions as pseudo-formats
	- ◆ e.g. checksum as  $\S$ @
- encode after format, decode before scan

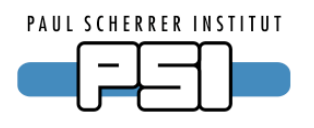

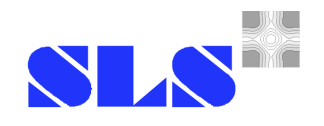

### **Examples**

#### Formats, field access, user functions  $\mathcal{H}(\mathbb{C})$

```
read strange status bits {
      out "stat?";
      in "%12B.!";
}
access record fields {
      out "%(A).3f, %(B)g, %(C)d, %(DESC)s";
      in " %f% (EGU) s";
}
apply user function {
      in "A=%d%@";
}
```
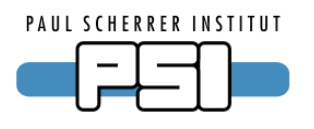

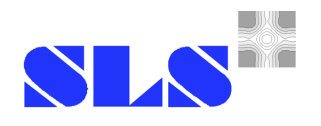

## **Some Gimmicks**

- Reload protocols without reboot
- dbior shows all used protocols
- Support for calcout record
- Memory tracing to find leaks
- Dynamically allocated buffers
	- don't care about buffer sizes
	- implemented with new StreamBuffer class

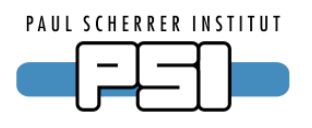

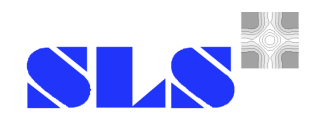

### **StreamBuffer Class**

- Used for all buffers in Stream Device
- Transparently uses static or allocated memory
- Implements appending, deleting, replacing of bytes or strings, and memory management in an efficient way
- Implements  $print$  to append formatted values
- Can be used by other software as well

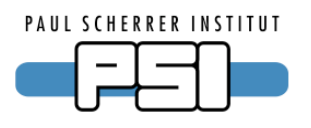

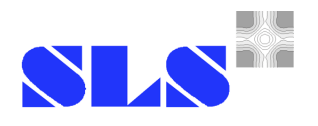

### **Where to get Stream Device 2.x**

- Pre-release available from dirk.zimoch@psi.ch
- Might be instable (testers welcome)
- No complete documentation yet
- but Stream Device 1.x documentation helps: www.delta.uni-dortmund.de/controls